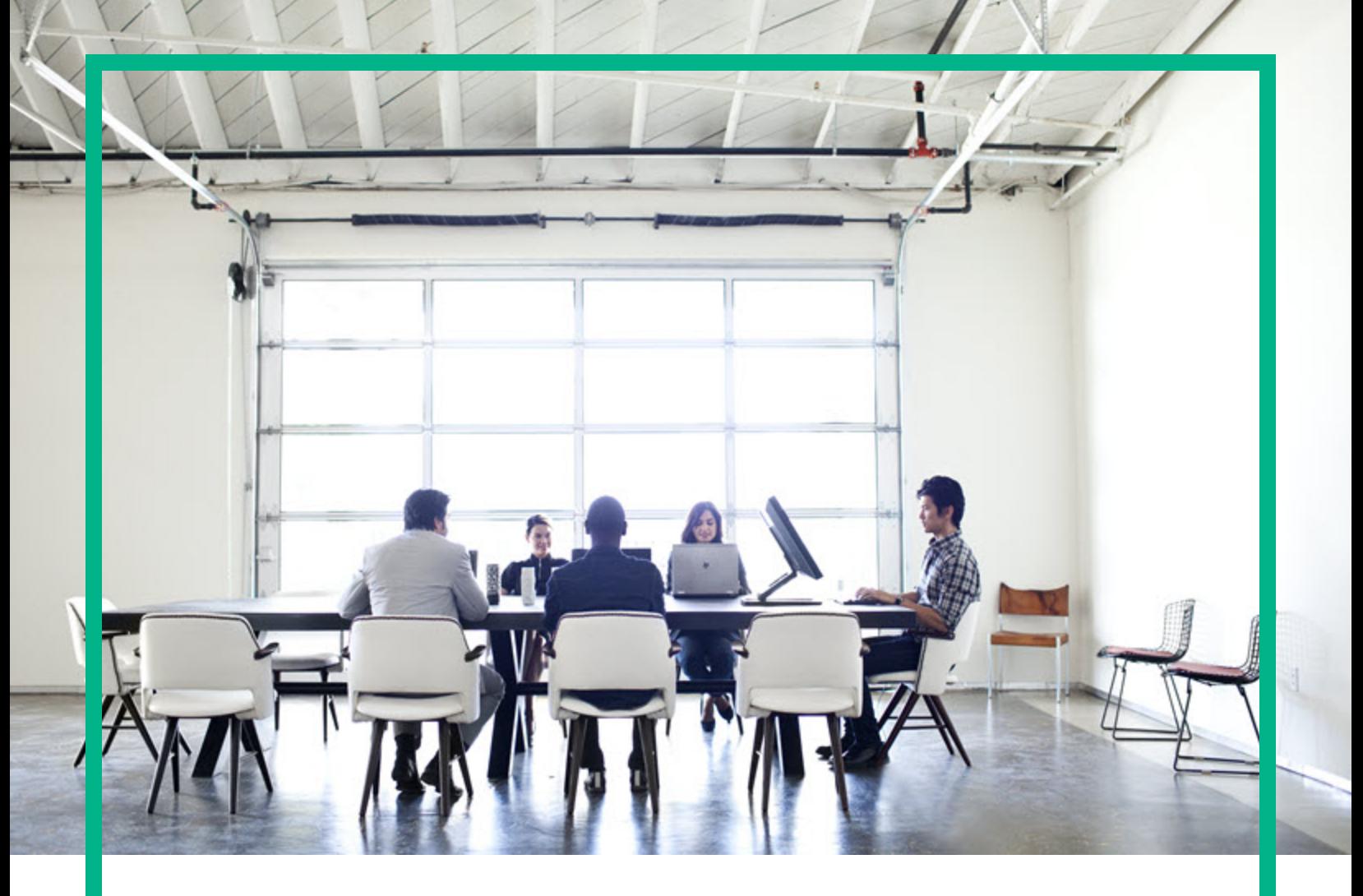

# IT Operations Compliance

Software Version: 1.20 Linux, Solaris, AIX, HP-UX, and Windows

# **Release Notes**

Document Release Date: October 2016 Software Release Date: October 2016

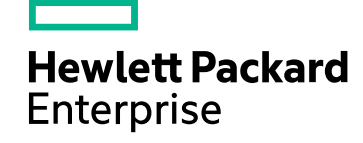

### Legal Notices

#### Warranty

The only warranties for Hewlett Packard Enterprise products and services are set forth in the express warranty statements accompanying such products and services. Nothing herein should be construed as constituting an additional warranty. Hewlett Packard Enterprise shall not be liable for technical or editorial errors or omissions contained herein. The information contained herein is subject to change without notice.

### Restricted Rights Legend

Confidential computer software. Valid license from Hewlett Packard Enterprise required for possession, use or copying. Consistent with FAR 12.211 and 12.212, Commercial Computer Software, Computer Software Documentation, and Technical Data for Commercial Items are licensed to the U.S. Government under vendor's standard commercial license.

### Copyright Notice

© 2015 - 2016 Hewlett Packard Enterprise Development LP

#### Trademark Notices

Adobe™ is a trademark of Adobe Systems Incorporated.

Microsoft® and Windows® are U.S. registered trademarks of Microsoft Corporation.

UNIX® is a registered trademark of The Open Group.

This product includes an interface of the 'zlib' general purpose compression library, which is Copyright © 1995-2002 Jean-loup Gailly and Mark Adler.

### Documentation Updates

To check for recent updates or to verify that you are using the most recent edition of a document, go to: <https://softwaresupport.hpe.com/>.

This site requires that you register for an HP Passport and to sign in. To register for an HP Passport ID, click **Register** on the HPE Software Support site or click **Create an Account** on the HP Passport login page.

You will also receive updated or new editions if you subscribe to the appropriate product support service. Contact your HPE sales representative for details.

### **Support**

Visit the HPE Software Support site at: <https://softwaresupport.hpe.com/>.

Most of the support areas require that you register as an HP Passport user and to sign in. Many also require a support contract. To register for an HP Passport ID, click **Register** on the HPE Support site or click **Create an Account** on the HP Passport login page.

To find more information about access levels, go to: <https://softwaresupport.hpe.com/web/softwaresupport/access-levels>.

**HPE Software Solutions Now** accesses the HPSW Solution and Integration Portal website. This site enables you to explore HPE Product Solutions to meet your business needs, includes a full list of Integrations between HPE Products, as well as a listing of ITIL Processes. The URL for this website is [https://softwaresupport.hpe.com/km/KM01702731.](https://softwaresupport.hpe.com/km/KM01702731)

# **Contents**

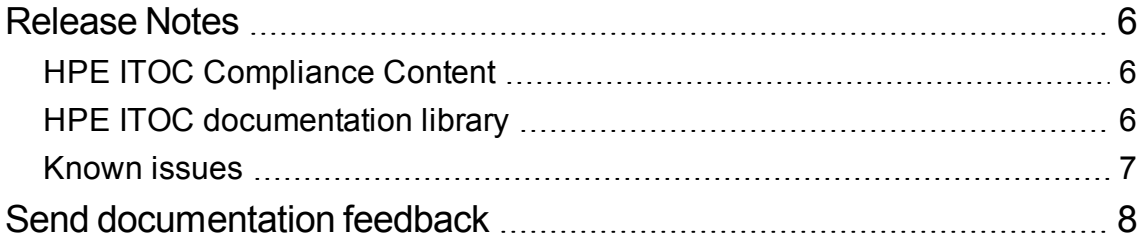

# <span id="page-5-0"></span>Release Notes

**Software version:** 1.20

#### **Publication date**: October 2016

HPE IT Operations Compliance (ITOC) allows IT Operations users to track business service compliance against corporate and regulatory policies, making their environment compliant and therefore secure.

With HPE ITOC you can:

- Scan compliance of business services against policies in a repeatable and reliable manner
- Remediate non-compliance
- Provide an overall view of compliance status across policies and business services
- Track exceptions of resources to requirements in the Statement of Applicability (SoA)
- Track the lifecycle and revisions of policies, business services, controls, and SoAs

The HPE ITOC version 1.20 is a rebranded version of the previous HPE ITOC releases. No new features or enhancements have been introduced in this release.

## <span id="page-5-1"></span>HPE ITOC Compliance Content

HPE ITOC is integrated with HPE Live Network (HPELN) to deliver compliance content. The HPEprovided Compliance Control Library and Compliance Regulatory Policies are available for download from HPELN. Your HPE Passport login credentials are required for viewing HPE ITOC product-related information and downloading the required compliance content offerings on HPELN.

HPE ITOC product-related information is located at <https://hpln.hpe.com/product/hp-it-operations-compliance/content>

# <span id="page-5-2"></span>HPE ITOC documentation library

The following guides comprise the HPE ITOC documentation library. The information in these guides is also a part of the HPE ITOC online help. You can access the online help by clicking the **Help** icon in the HPE ITOC UI.

The HPE ITOC PDFs are available on the [HPE Software Support website](https://softwaresupport.hpe.com/group/softwaresupport/search-result?keyword=Codar&lang=en&cc=us&hpappid=OSP).

- <sup>l</sup> *HPE ITOC* 1.20 *Installation Guide* Provides information about installing HPE ITOC and importing HPE LN content.
- HPE ITOC 1.20 *Upgrade Guide* Provides information about upgrading HPE ITOC.
- HPE ITOC1.20 *Support Matrix* Provides platform information and other prerequisites for HPE ITOC installation and use.
- <sup>l</sup> *HPE ITOC* 1.20 *Concepts Guide* Explains key HPE ITOC concepts and terminology.
- <sup>l</sup> *HPE ITOC* 1.20 *Administration Guide* Provides information about maintenance windows and scheduling, organizations, administration user interface (UI), users, user roles and permissions, notifications, resource managers, and business and system configuration.
- <sup>l</sup> *HPE ITOC* 1.20 *User Guide* Describes the HPE ITOC dashboard and navigation, HPE ITOC policies, business services, controls and resources, scanning and remediation, and SoAs.
- <sup>l</sup> *HPE ITOC* 1.20 *Reports User Guide* Provides information about installing and configuring HPE ITOC, ITBA, and Vertica for HPE ITOC Reports.
- <sup>l</sup> *HPE ITOC* 1.20 *Integration Guide* Provides information about integrating HPE ITOC with other products.
- HPE ITOC 1.20 *Troubleshooting Guide* Provides troubleshooting tips for known issues and recommended actions or workarounds.

### <span id="page-6-0"></span>Known issues

The following table lists the known issues present in this release.

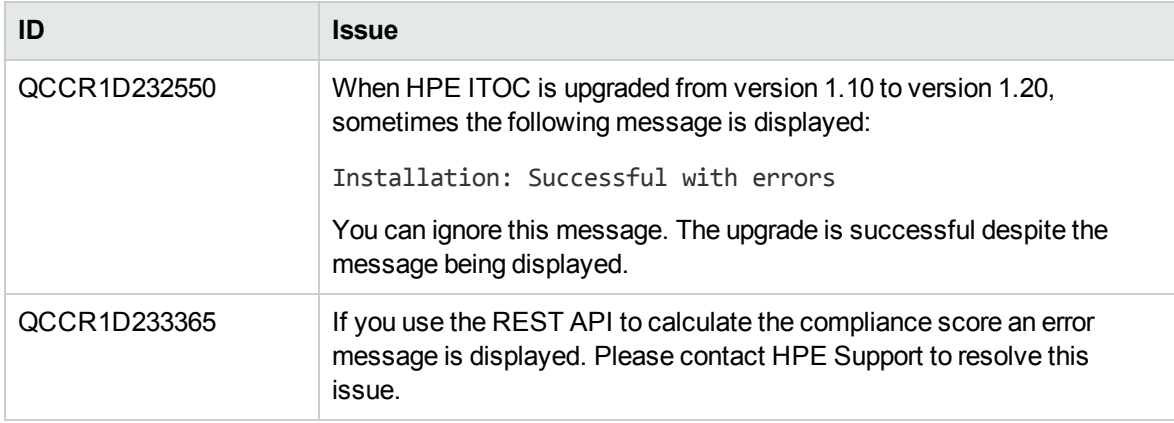

# <span id="page-7-0"></span>Send documentation feedback

If you have comments about this document, you can contact the [documentation](mailto:hpe_itoc_docs@hpe.com?subject=Feedback on Release Notes (IT Operations Compliance 1.20)) team by email. If an email client is configured on this system, click the link above and an email window opens with the following information in the subject line:

#### **Feedback on Release Notes (IT Operations Compliance 1.20)**

Just add your feedback to the email and click send.

If no email client is available, copy the information above to a new message in a web mail client, and send your feedback to hpe\_itoc\_docs@hpe.com.

We appreciate your feedback!